Si sta estendendo, recentemente,alle reti un approccio di virtualizzazione delle risorse simile a quello che avviene nei data center (laC). Quindi se abbiamo un problema al server 55 non deve per forza arrivare un omarino con una matassa di cavi a braccio. Vi sono al momento due approcci principali:

- NFV: **N**etwork **F**unction **V**irtualization
	- Ha origine nelle reti di grossi ISP;
	- Ha l'obiettivo di ridurre i costi OPEX e [CAPEX;](https://sinthema.com/glossario/opex-e-capex/)
	- Fa uso di sistemi [COTS](https://it.wikipedia.org/wiki/COTS) per la riduzione dei costi, invece che di hw specifico;
- SDN: **S**oftware **D**efined **N**etworking
	- Reti limitate e data center:
	- Scalabilità e flessibilità aumentate, possiamo espandere o comprimere le risorse di rete in funzione delle esigenze;
	- Infrastruttura più semplice da utilizzare;
	- Come l'NFV fa utilizzo di hw standard e non specifico.

# Ma perché sono nati questi sistemi di virtualizzazione?

- Carichi di lavoro variabili,
- Le infrastrutture di rete fisiche sono dimensionate sulle esigenze di picco, dunque anche in casi in cui questo picco non venga mai raggiunto pago gli stessi costi;
- Importante è anche la performance isolation: in uno scenario data center multi-tenant i flussi di traffico, per quanto numerosi NON devono interferire tra loro;
- Supporto per la ridondanza, necessaria per la fault tolerance;
- Supporto per funzioni aggiuntive, come Firewall, NAT, traffic shaping..., i quali hanno API o protocolli specifici, non interoperabili;

SDN è la soluzione, differentemente da come si potrebbe pensare, è un meccanismo flessibile per implementare policy complesse

# **SDN**

Funzioni di basso livello:

- $\bullet$  Data plane → non si occupa d'altro se non di gestire i dati ("arriva il pacchetto e faccio cose);
	- Distribuito;
	- Parallelo;
	- Veloce.

Funzioni di alto livello:

- Control plane
	- Centralizzato;
	- Flessibile;
	- Supporta policy complesse.

## **Interfacce**

Tra control plane e applications vi è una northbound interface che fauso di REST API-

Tra control plane e data plane vi è una southbound interface che fa uso di **OpenFlow** come standard de facto.

# **Data Plane**

In un router tradizionale il data plane ha un inoltro basato su tabelle di routing, match su NetID e next hop.

Nel caso di SDN questa tabella viene estesa e generalizzata → **OpenFlow**

In **OpenFlow** ogni riga della tabella ha:

- Predicato di match, **non solo IP**!;
- Azione, che si attiva solo se avviene il match;
- Contatori, quante bytes sono processati da questa regola;
- Priorità;
- Time-Out, se la regola non viene usata per un quanto di tempo deciso preventivamente, può essere eliminata.

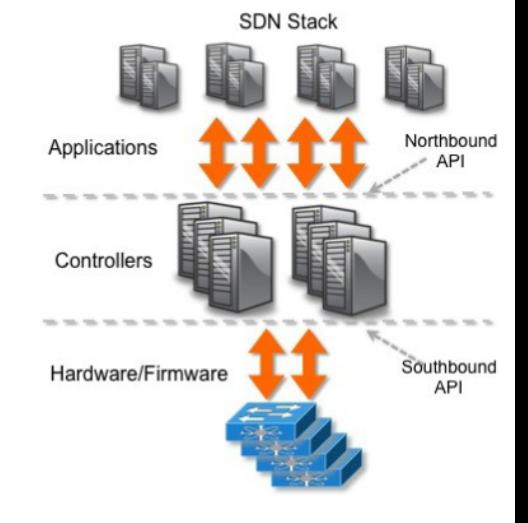

#### Entry Action Counter Priority Time-out When to delete the entry What order to process the rule # of Packet/Bytes processed by the rule 1. Forward packet to zero or more ports 2. Encapsulate and forward to controller 3. Send to normal processing pipeline 4. Modify Fields Switch VLAN VLAN MAC MAC Eth IP IP IP IP L4 L4<br>Port ID pcp src dst type Src Dst ToS Prot sport dport

OpenFlow: Anatomy of a Flow Table

### Predicato di match

- Supporto per deep packet inspection
- Grande Flessibilità
- Ma…
- Possibili problemi di prestazioni dovuti all'enorme dimensione delle tabelle
- L'emulazione software potrebbe danneggiare le prestazioni

#### Azioni

- $\bullet$  Inoltro  $\rightarrow$  azione di default del router;
- $\bullet$  Drop  $\rightarrow$  azione di default di un firewall;
- $\bullet$  Modifica  $\rightarrow$  gestione VLAN, NAT, redirezione verso altri nodi...;
- $\bullet$  Invio al controller  $\rightarrow$  usato per sollevare eccezioni, consente la modifica delle tabelle openflow;
- Metering & Shaping → Aggiornamento counter, riordino pacchetti per non eccedere il TR o per garantire una certa QoS.

#### **Counter**

- Numero attivazioni;
- Numero di pacchetti con match;
- Volume di dati associati alla regola.

# Southbound Interface (CP & DP)

Control Plane e Data Plane possono scambiarsi diversi tipi di messaggio:

- Messaggi da controller a switch;
- $\bullet$  Messaggi asincroni (switch  $\rightarrow$  controller);
- Messaggi simmetrici;
- Messaggi legati allo stato e alla configurazione dello switch;
- Messaggi di invio pacchetti;
- Messaggi ping per il controllo connettività

# **Control Plane**

Sono disponibili vari controller, i principali sono ONOS e OpenDaylight. Hanno caratteristiche architetturali comuni:

- Livello comunicazione (int. southbound):
	- Gestione dell'int. southbound;
	- Supporto protocolli per data plane, tipo OpenFlow;
- Interfaccia applicazioni (int. northbound):
	- Gestione dell'int.northbound;
	- Fa uso di API REST dunque è basato su HTTP;
	- Espone strutture dati che mostrano stato della rete e statistiche;
	- Codifica lo spazio degli URL;
	- Consente la manipolazione delle strutture per inviare comandi all'infrastruttura;
	- Consente di integrare la gestione della rete nelle altre logiche di gestione di un DC;
	- Supporto per interazione con altri controller;
- Gestione rete:
	- Repository dello stato della rete SDN;
	- Visione globale della rete, non limitata al singolo dispositivo.